Université de Tlemcen :: Faculté des sciences :: Département de mathématiques :: 1ère année LMD MI (S2)

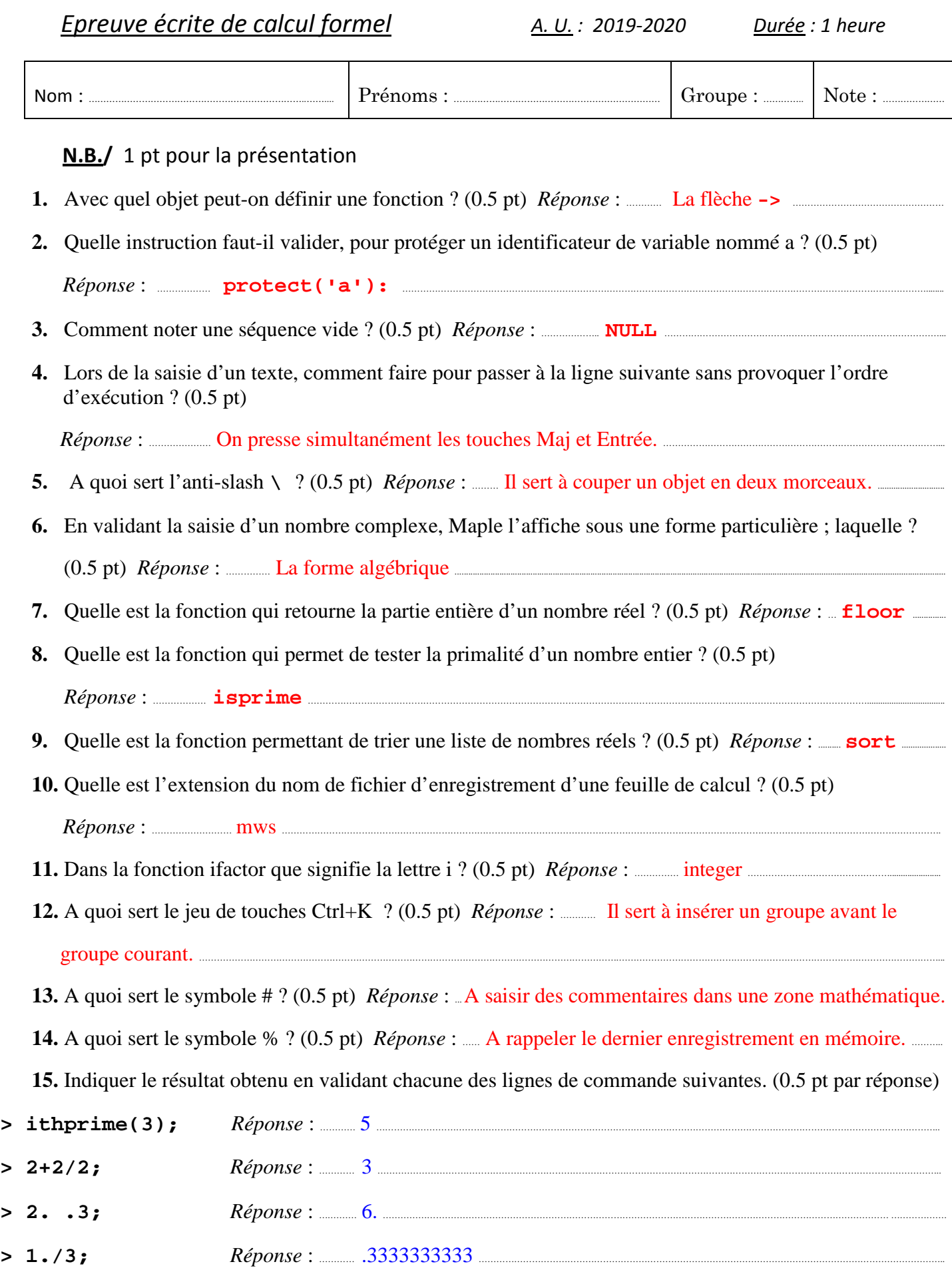

**16.** Dans un calcul de nombres réels, quel est le nombres de digits utilisé par défaut ? (0.5 pt)

 *Réponse* : ……… 10 …………………………………………………………………………………………………………………………………………………………………………………………………………….......................

Ce nombre peut-il être modifié par l'utilisateur, en permanence dans la session courante ? Si oui, comment ?  $(0.5 \text{ pt})$ 

 *Réponse* : …… Oui, en validant la commande **Digits:=10:** .................................................................................................................................................................

**17.** A l'ouverture d'une feuille de calcul, peut-on utiliser la lettre I, comme identificateur de variable ? Justifier (1 pt) Réponse : Mon, car I est un objet protégé.

………………………………………………………………………………………………………………………………………………………………………………………………………………………………………….……………………………..

**18.** Quel résultat à l'écran, en validant **> x:=1:restart:y:=1:Restart:x+y+z;** Expliquer. (1 pt) *Réponse* : ………  $x + 1 + z$  car la commande restart annule l'affectation x:=1. Restart (avec un r majuscule) n'a aucun effet ; c'est un simple identificateur de variable. ……....................................................................................................................

……………………………………………………………..................................................................................................................................................................................................................................................................................................................

**19.** Quelle différence y a-t-il entre les fonctions **s**um et **S**um ? (1 pt)

 *Réponse* : …………… sum est une fonction active et Sum est fonction passive, inerte. ...........................................................................................

**20.** Quelle est l'option de plot qui permet de supprimer le repère ? (1 pt)

 *Réponse* : …...……… **axes=none** ………………………………………………………………………………………………………………………………………………………………………………………....

**21.** La ligne de commande  $\geq$  plot(abs(x),-1..1); est-elle correcte ? Sinon, pourquoi ? (1 pt)

………………………………………………………………………………………………………………………………………………………………………………………………………………………………………….……………………………

 *Réponse* : …… Non ; il faut saisir **plot(abs(x),x=-1..1);** ……………………………………….........................................................................................

22. La ligne de commande  $\geq$  plot(ln x, x=1..10); est-elle correcte ? Sinon, pourquoi ? (1 pt)

…………………………………………………………………………………………………………………………………………………………………………………………………………………………….……………………………………........

………………………………………………………………………………………………………………………………………………………………………………………………………………………………………….……………………………..

*Réponse* : …… Non ; il faut saisir plot (ln(x),x=1..10);

**23.** Indiquer une ligne de commande permettant, après validation de tracer le graphe de la fonction tangente dans l'intervalle [0,  $\pi/4$ ], coloré en vert, avec le titre « fonction tangente » écrit en times, italique, de taille 20. (4 pts)

………………………………………………………………………………………………………………………………………………………………………………………………………………………………………………………………………...

………………………………………………………………………………………………………………………………………………………………………………………………………………………………………………………….......................

…………………………………………………………………………………………………………………………………………………………………………………………………………………………………………………………........................

 *Réponse* : ……..… … **> plot(tan(x),x=0..Pi/4, color=green,** 

………………………………………….... **title= "fonction tangente", titlefont=[TIMES,ITALIC,20]);**